# **Privileged Remote Access 23.2 Available Features**

*For more information on platform support, please see the Features [Compatibility](features-compatibility.htm) guide at [https://www.beyondtrust.com/docs/privileged-remote-access/updates/features-compatibility.htm.](https://www.beyondtrust.com/docs/privileged-remote-access/updates/features-compatibility.htm)*

# **Features for Access Console Users**

#### **Multi-Platform Support**

i

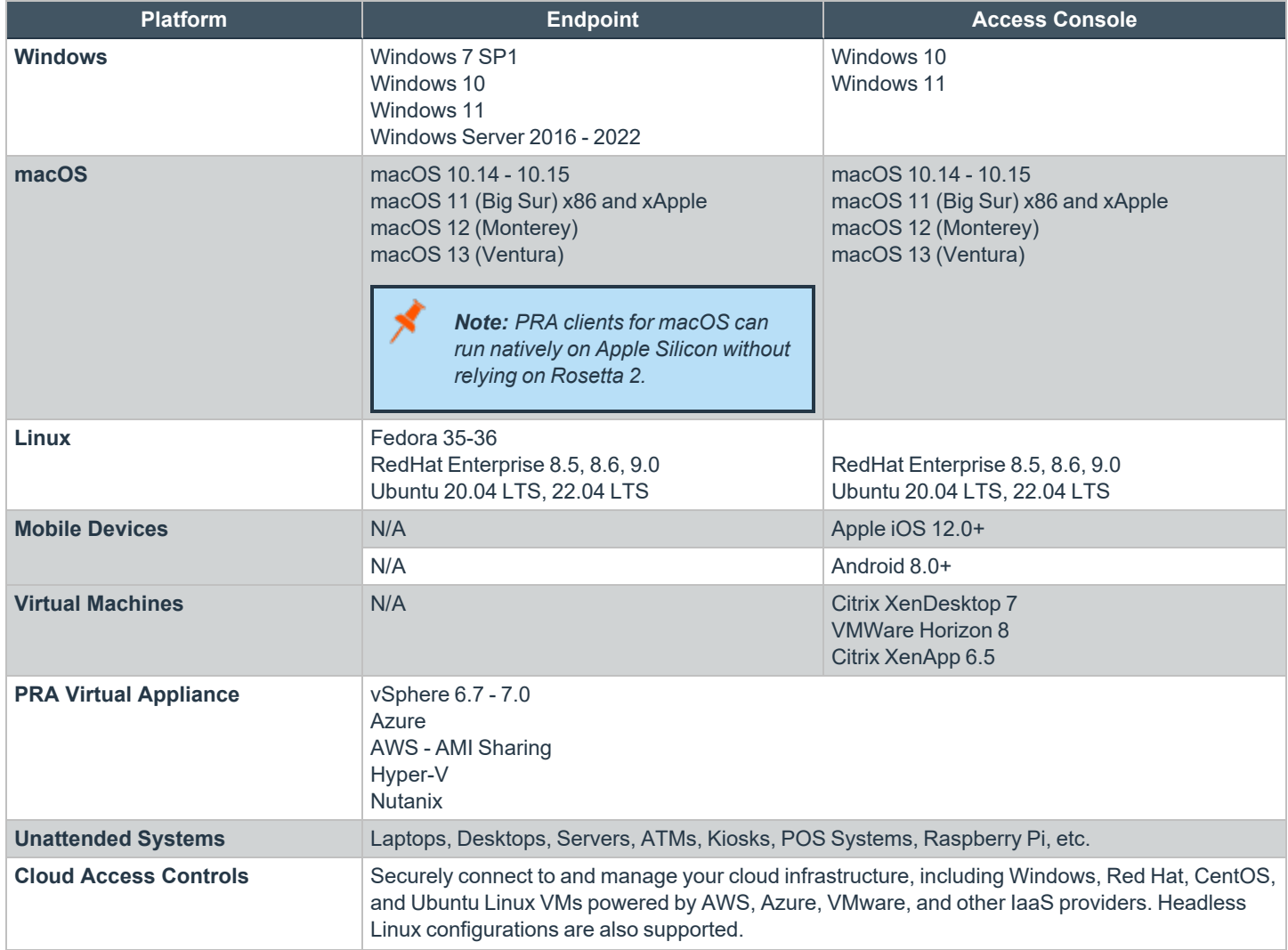

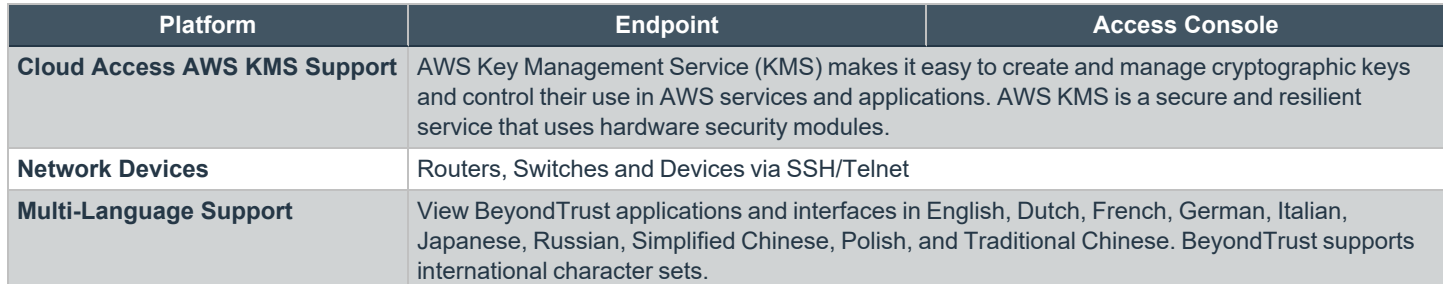

## **Access Console Toolset**

Use advanced access tools to interact with remote systems.

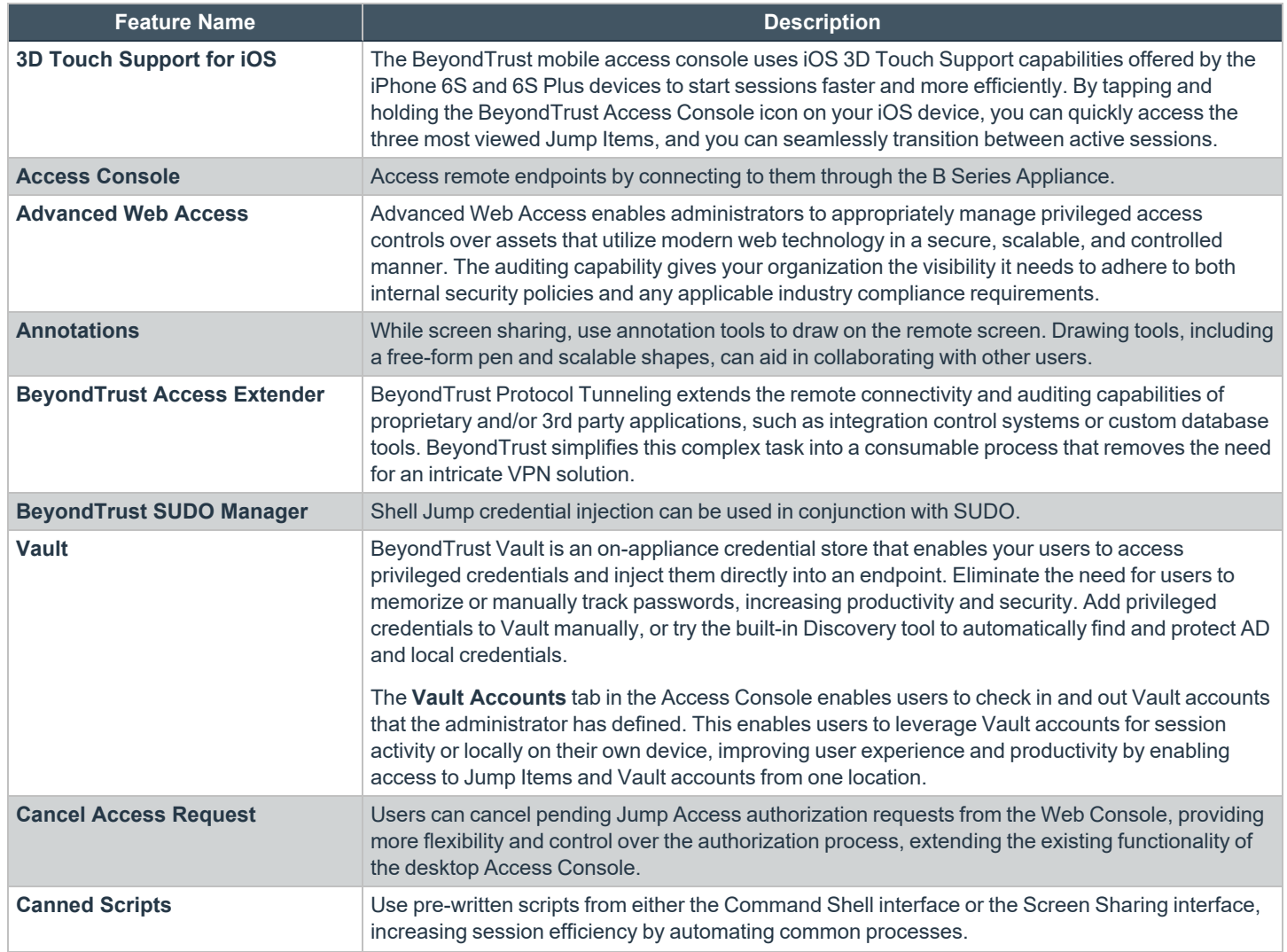

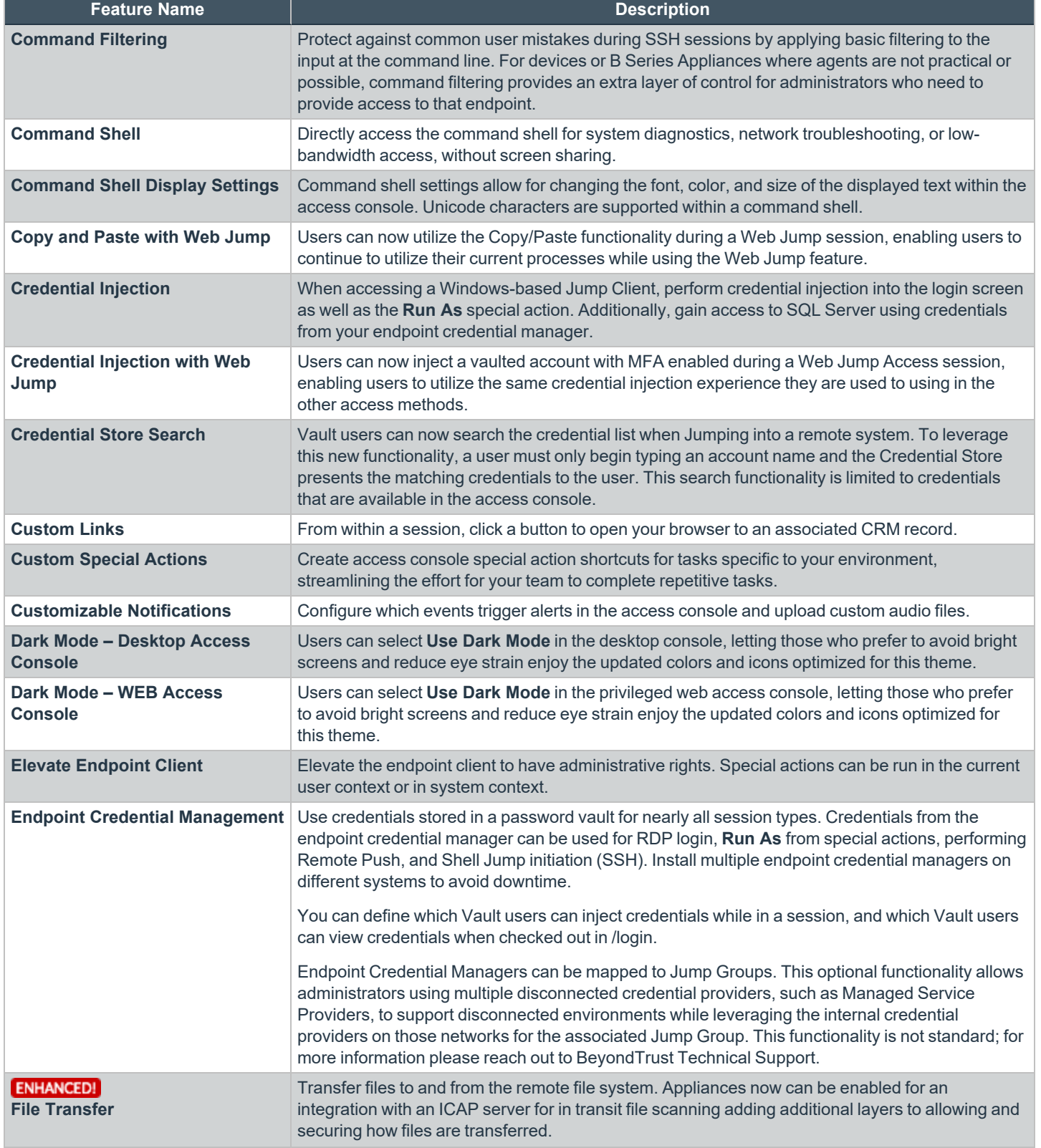

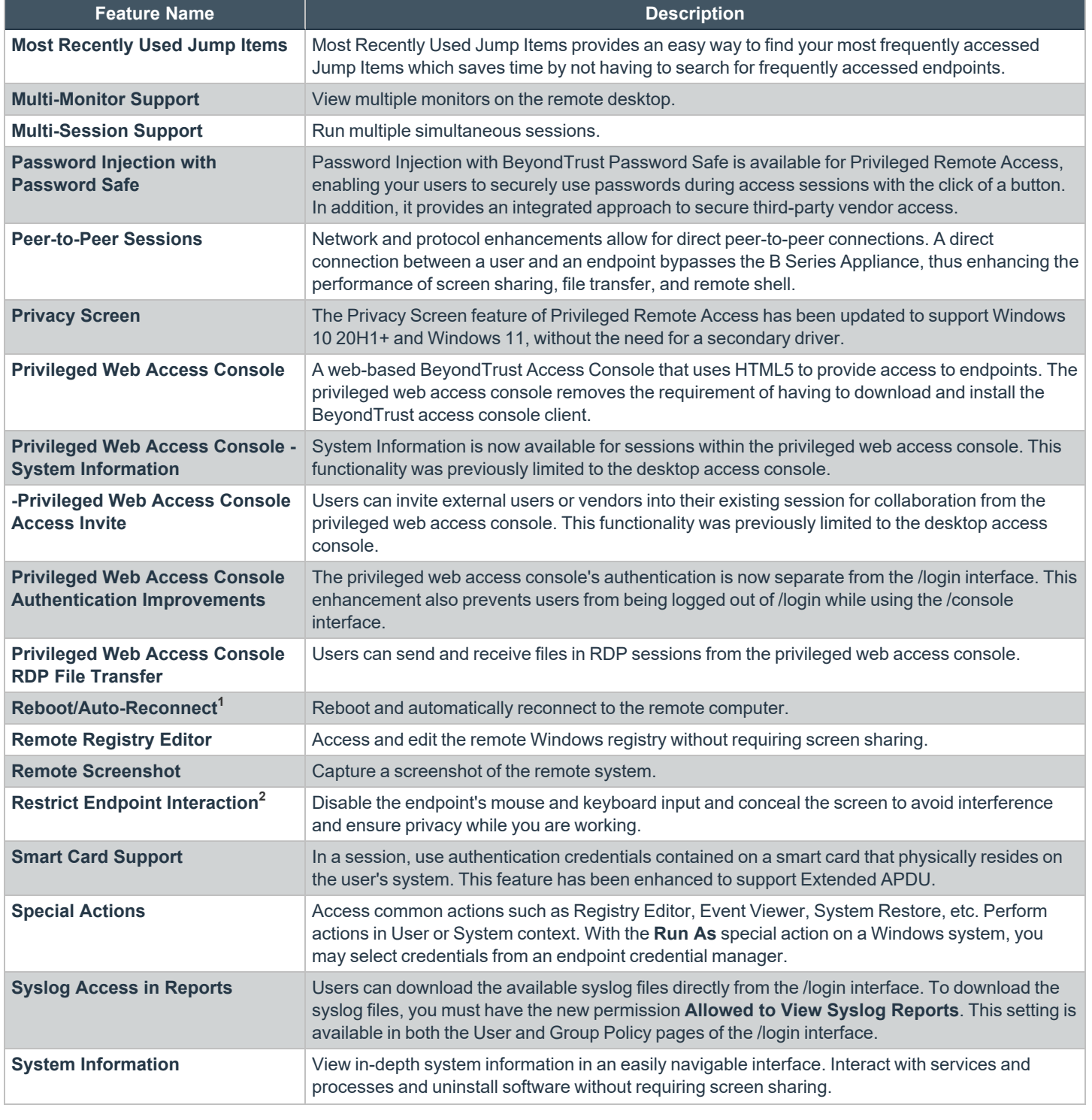

**1**Reboot/Auto-Reconnect is not supported on Mac computers.

**2**Restrict Endpoint Interaction is limited to disabling the mouse and keyboard on Windows 8 and above.

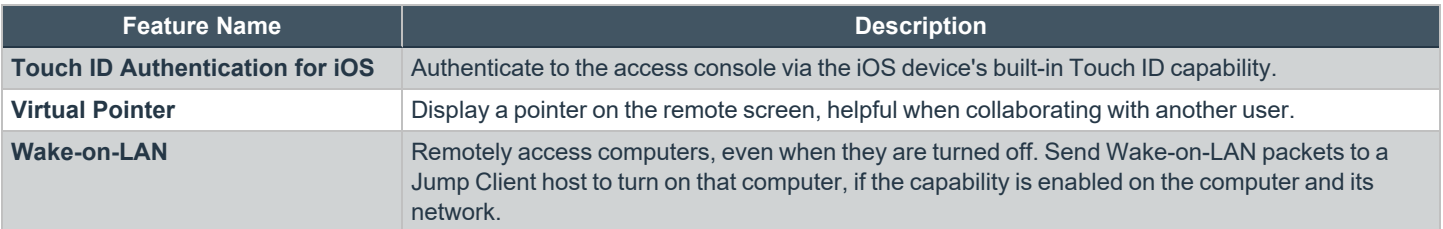

### **Collaboration**

Work with other users and experts to resolve support cases.

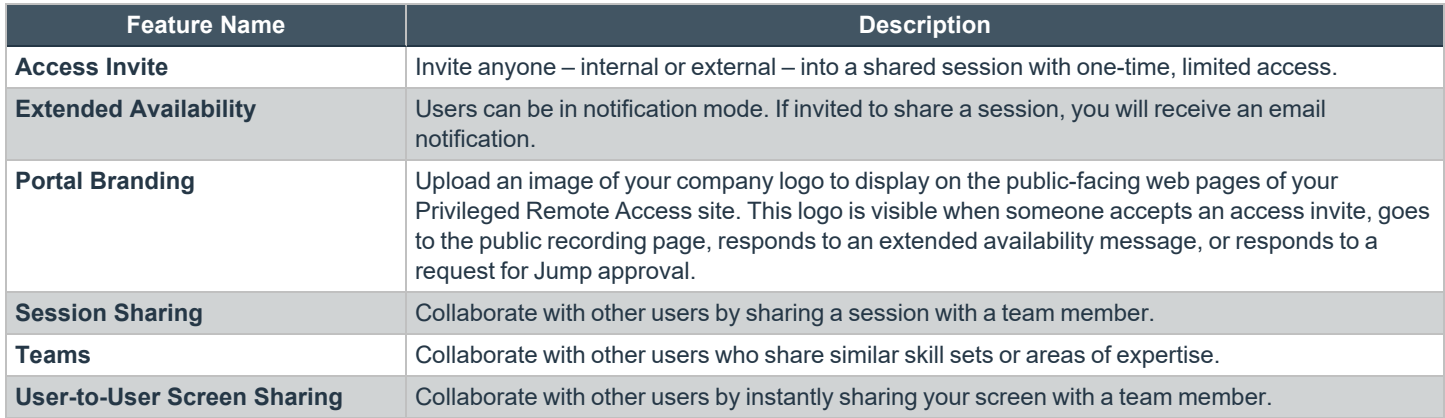

#### **Jump Technology**

Access unattended remote desktops, servers, and other systems.

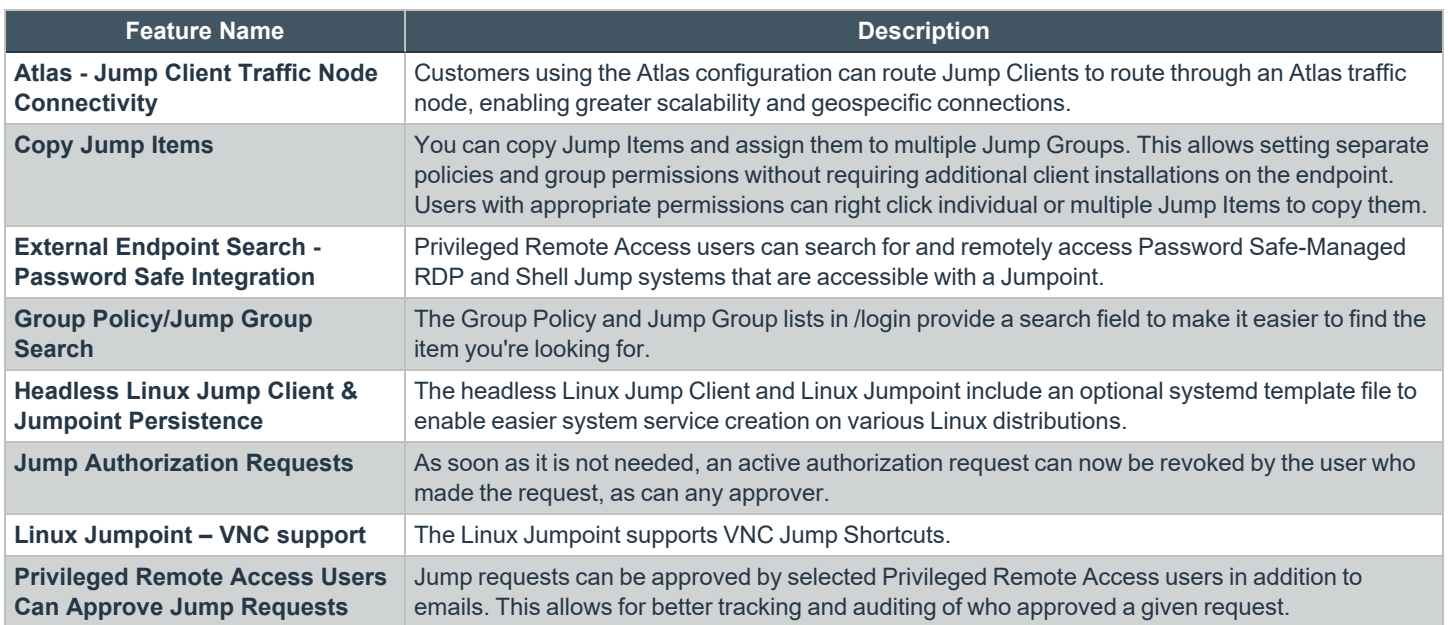

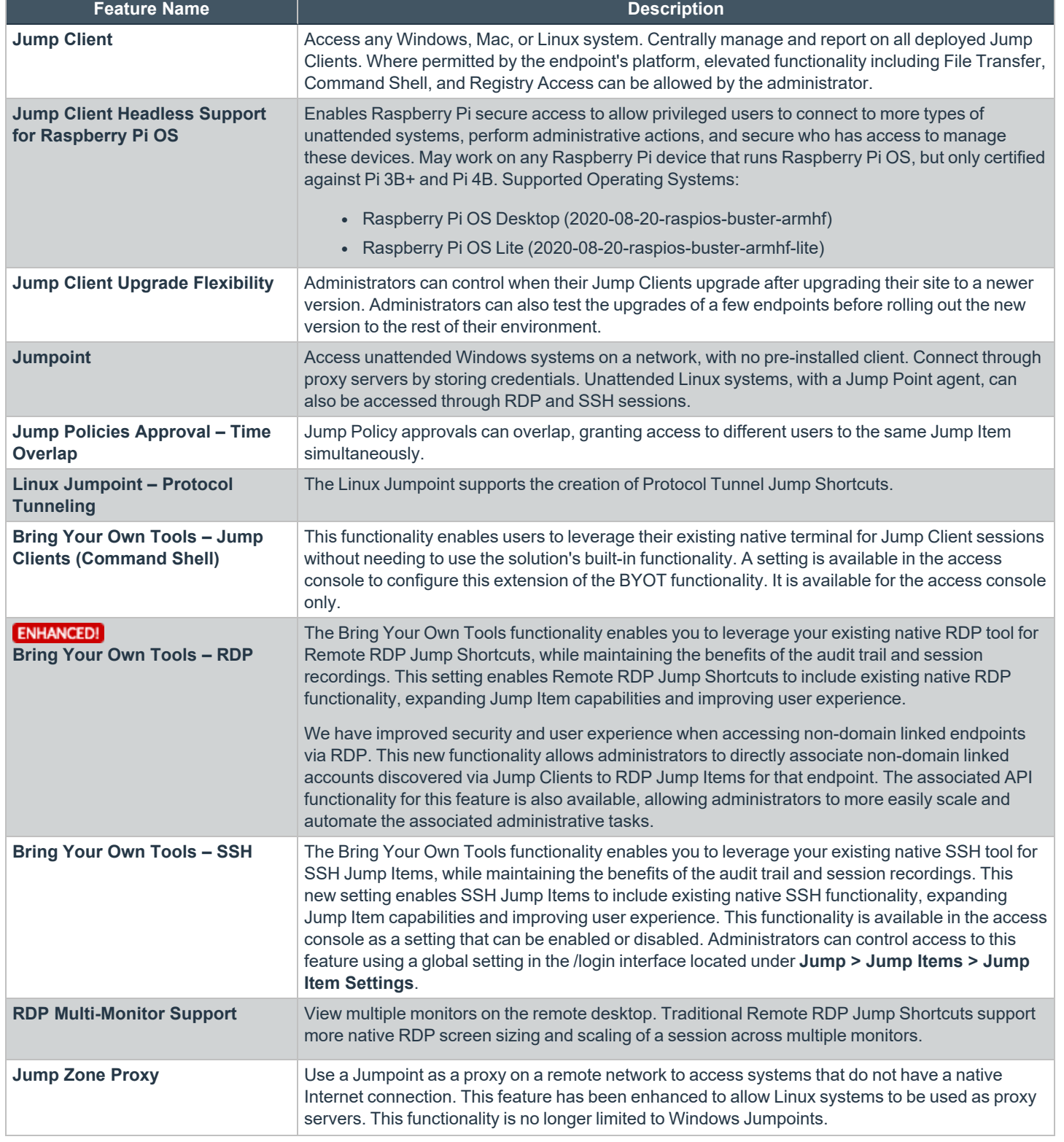

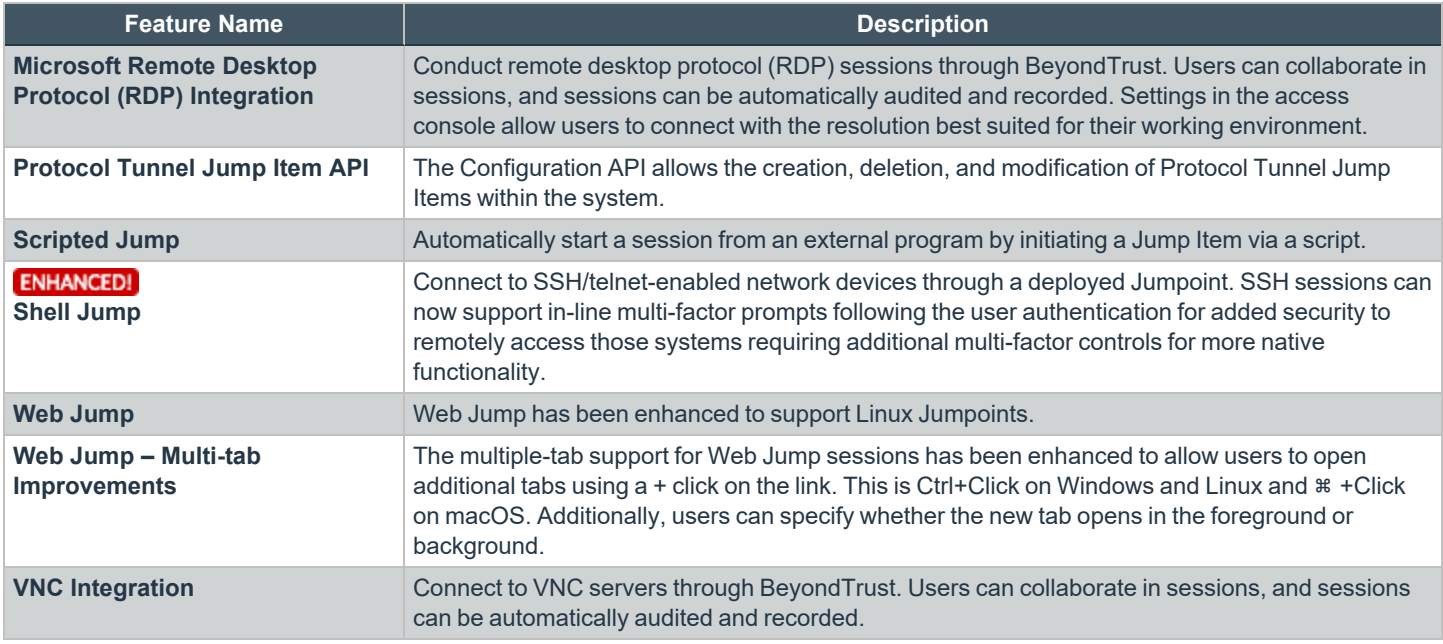

#### **Chat**

Communicate easily with teammates both in and out of shared sessions.

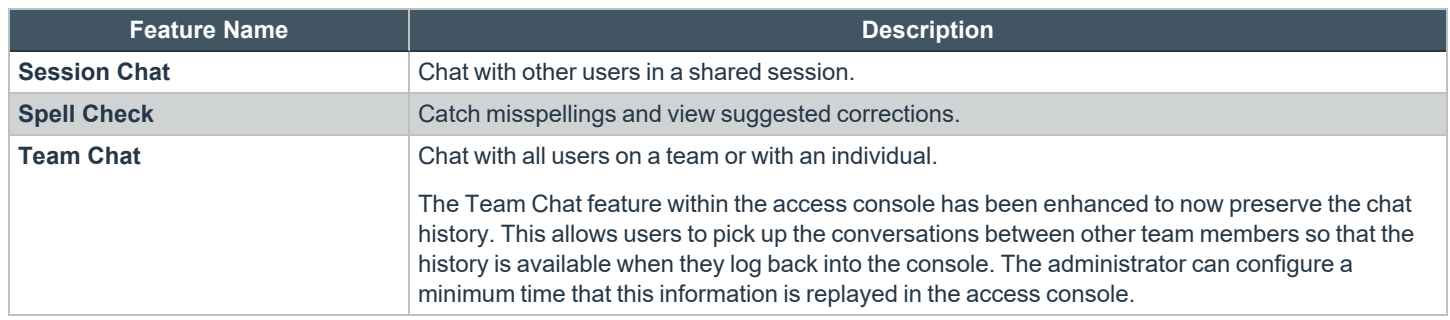

# **Features for Managers**

#### **User Management**

Centrally manage users and groups.

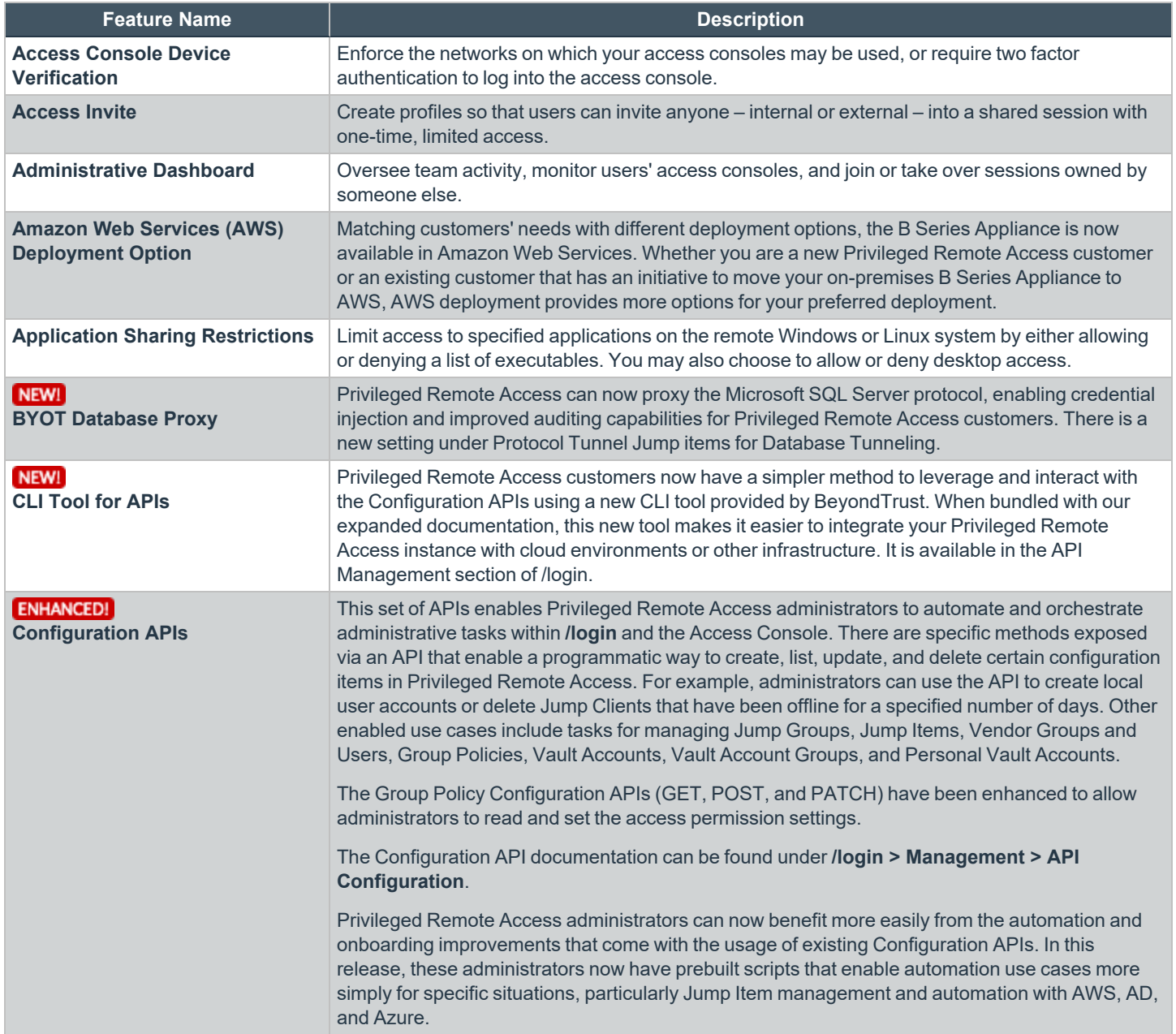

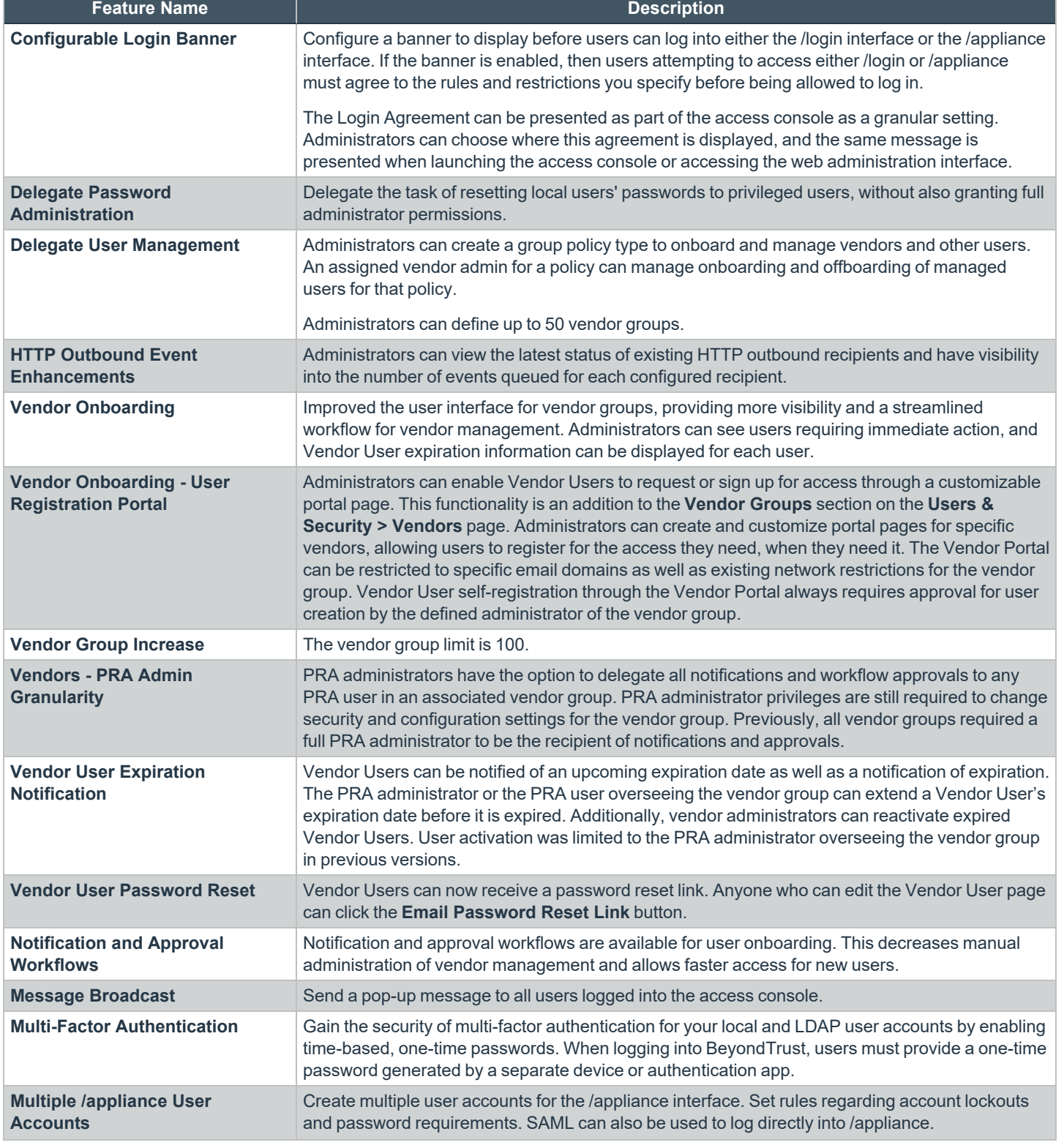

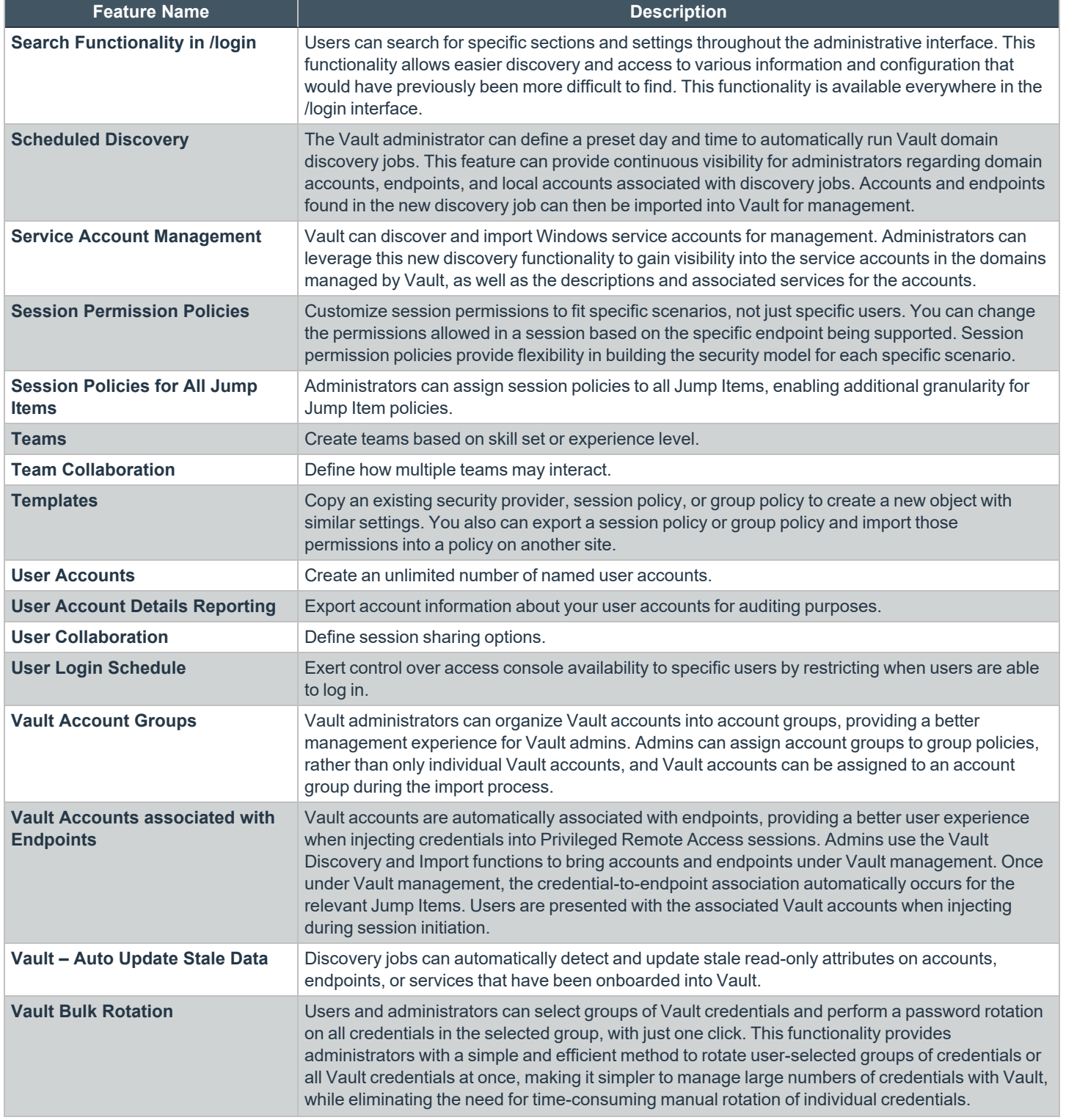

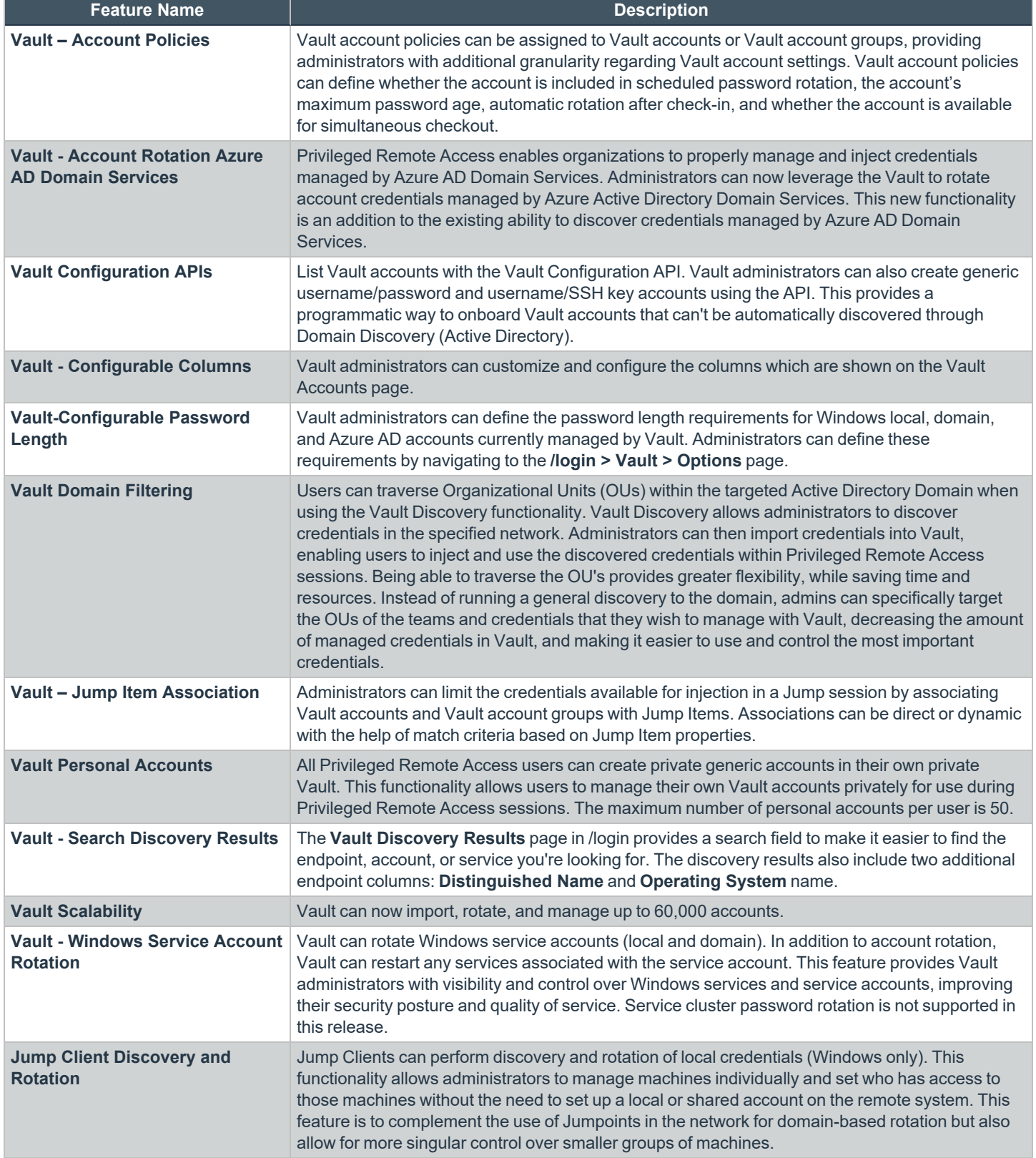

## **Access Console Toolset**

Equip your users with the specific access tools they need.

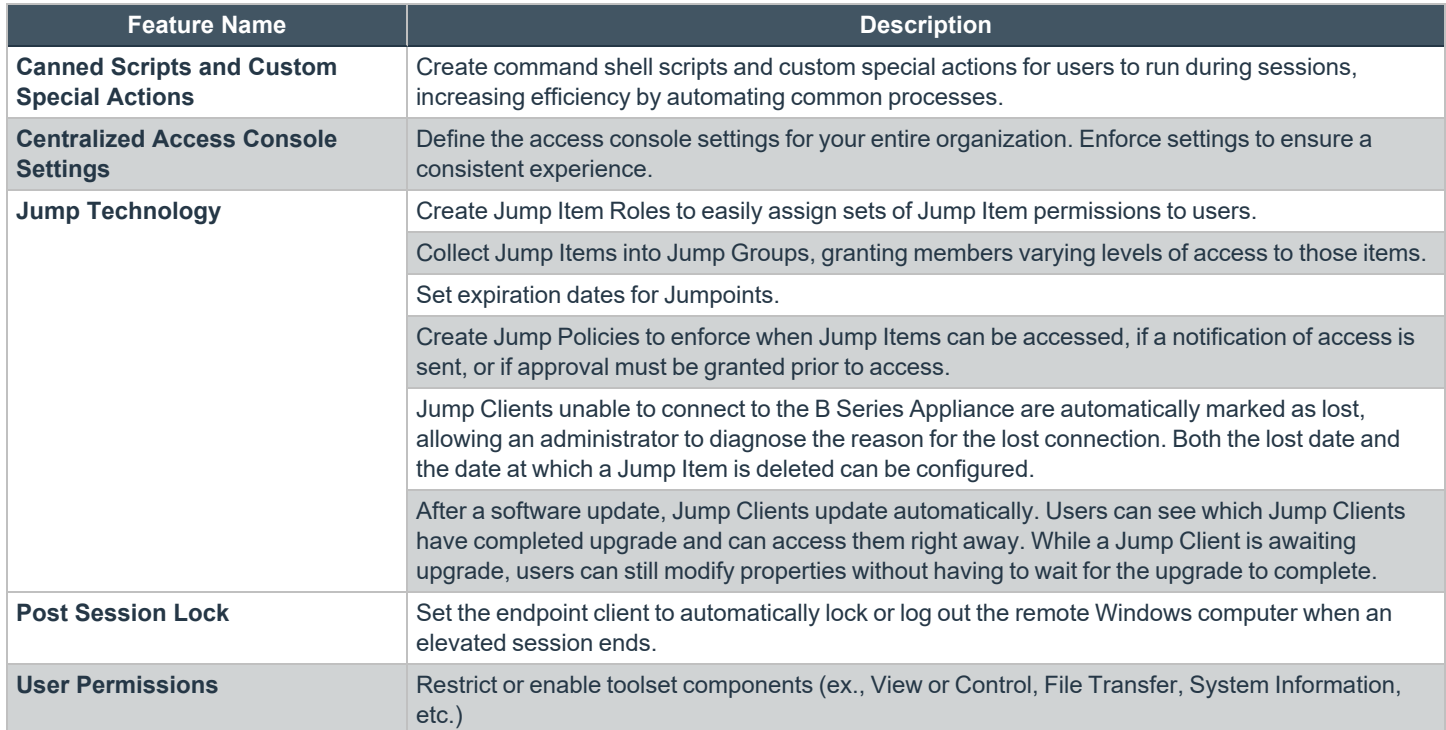

#### **Reports**

Report on all session activity; customize, filter and export reports.

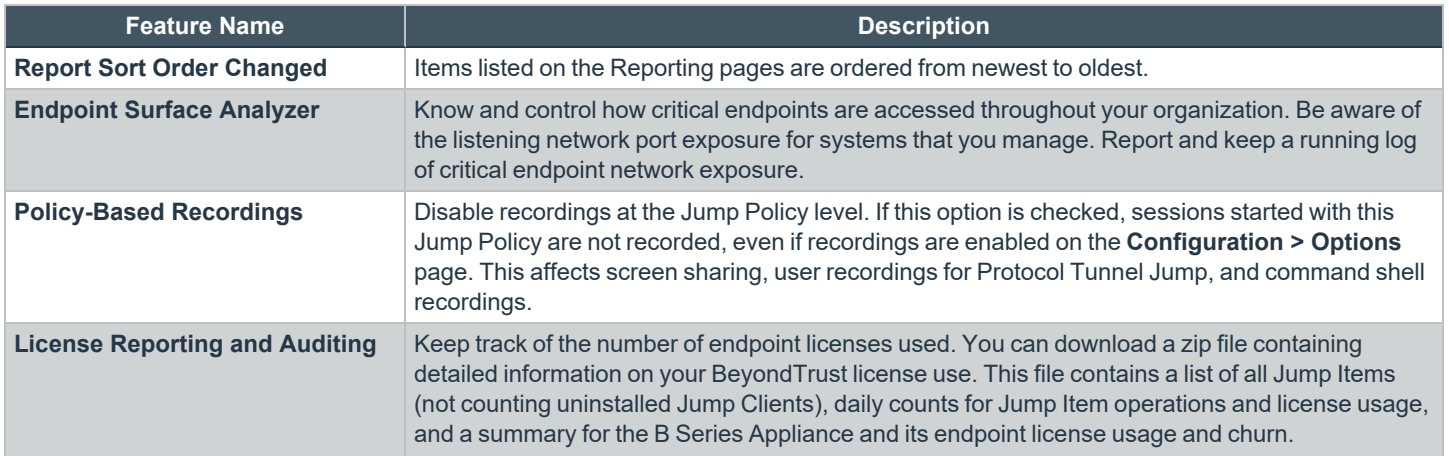

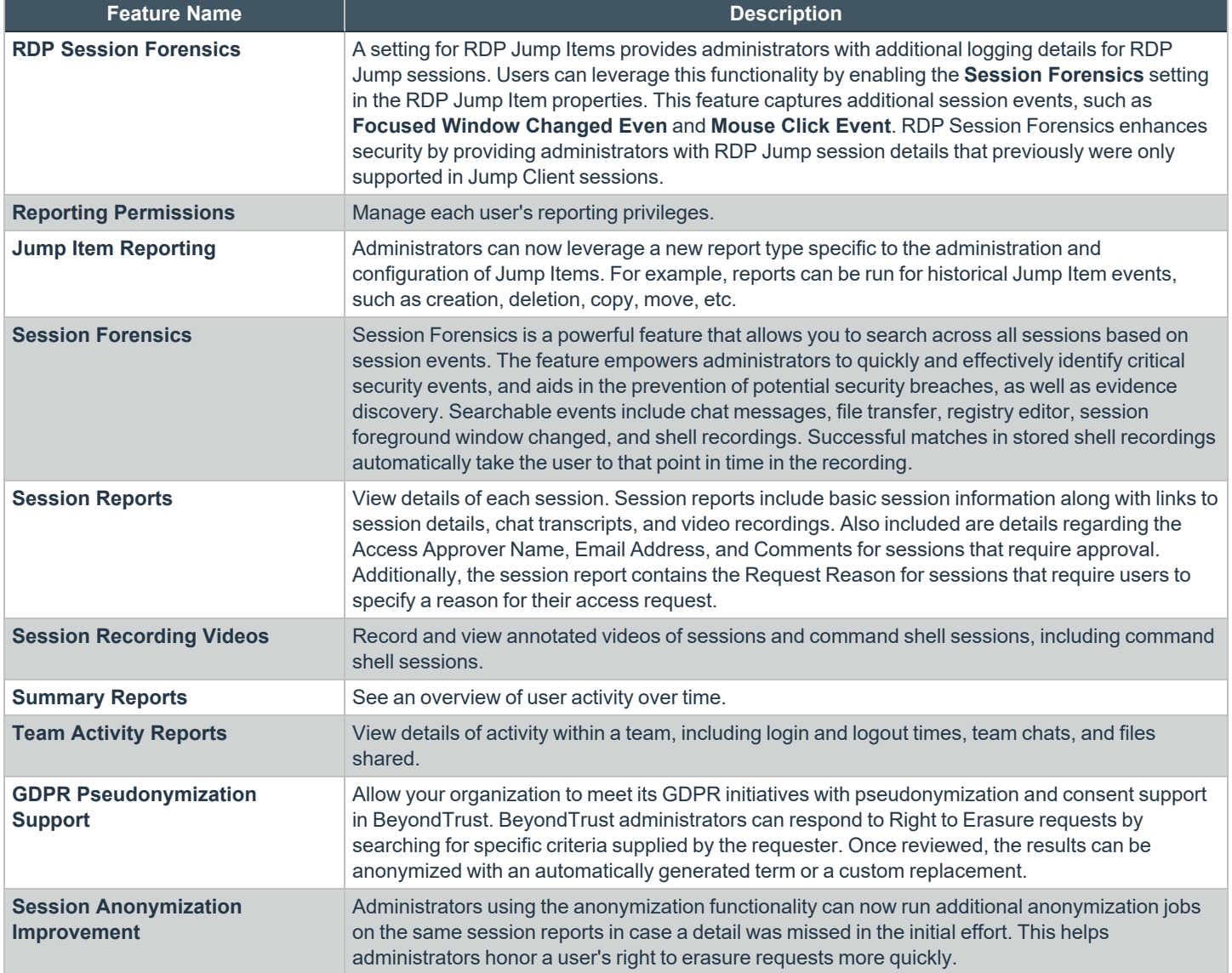

# **Updates**

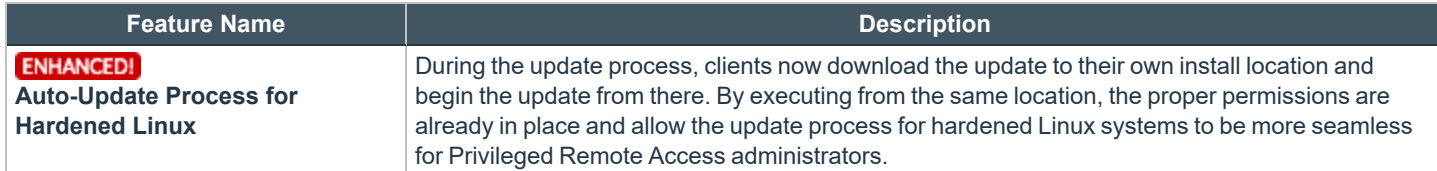

**SALES:** www.beyondtrust.com/contact **SUPPORT:** www.beyondtrust.com/support **DOCUMENTATION:** www.beyondtrust.com/docs 13

# **Features for System Administrators**

## **Mass Deployment**

Install BeyondTrust applications on multiple systems simultaneously.

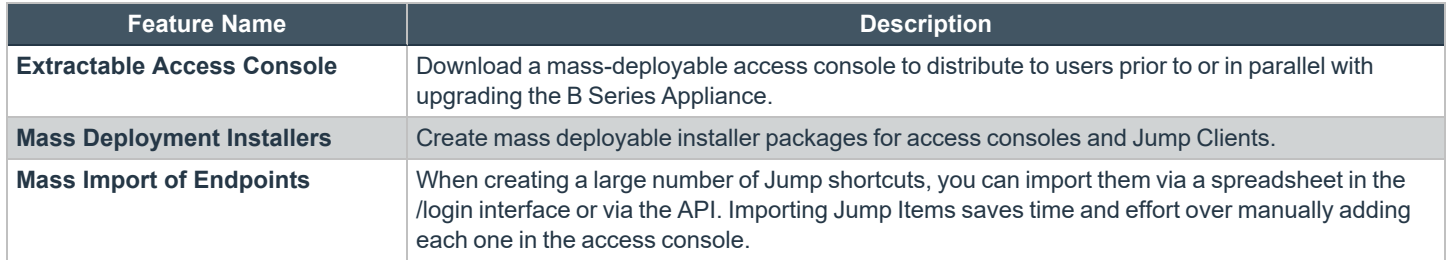

#### **Identity Management**

Define BeyondTrust accounts using existing data on directory servers.

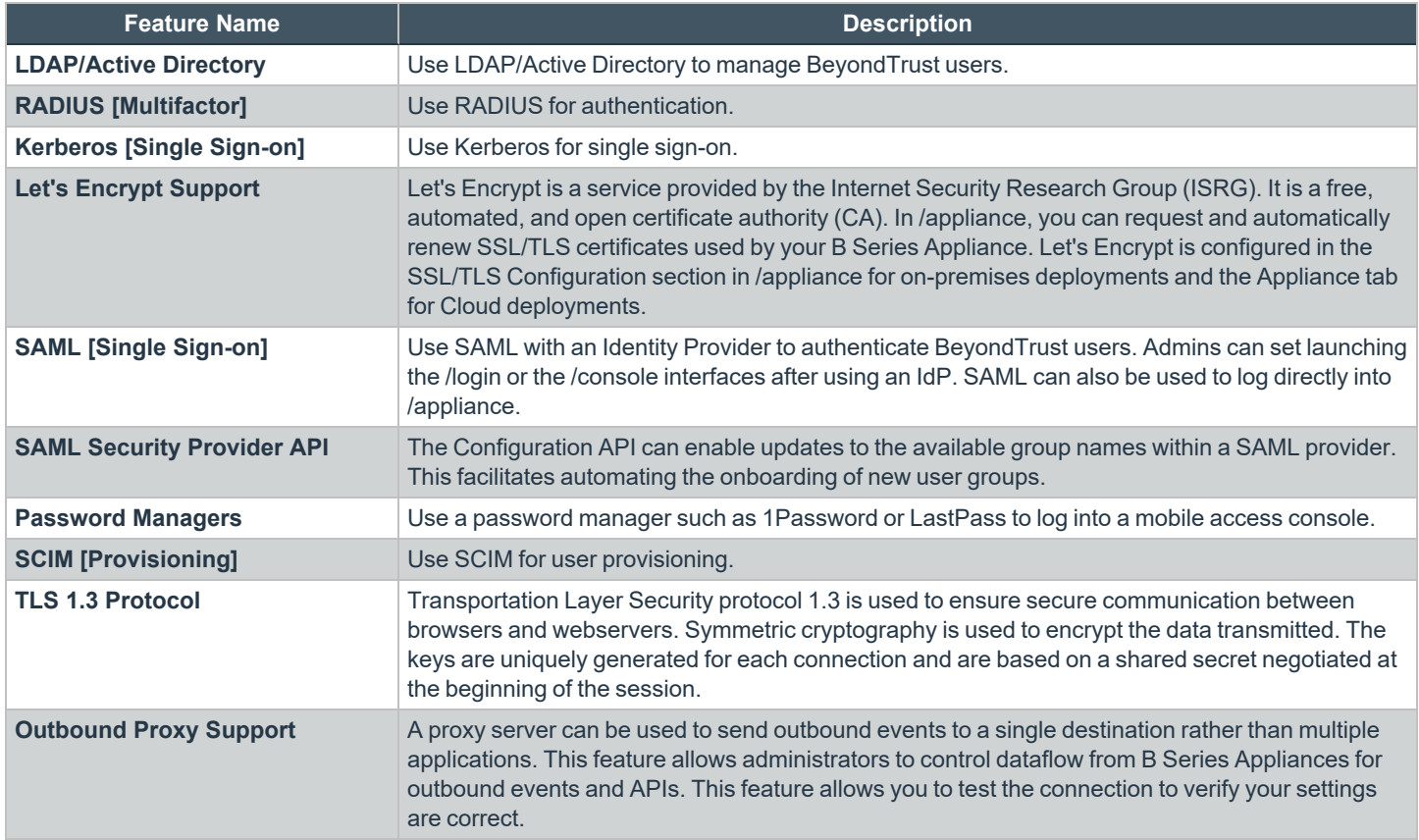

## **Backup and Redundancy**

Monitor and back up the B Series Appliance

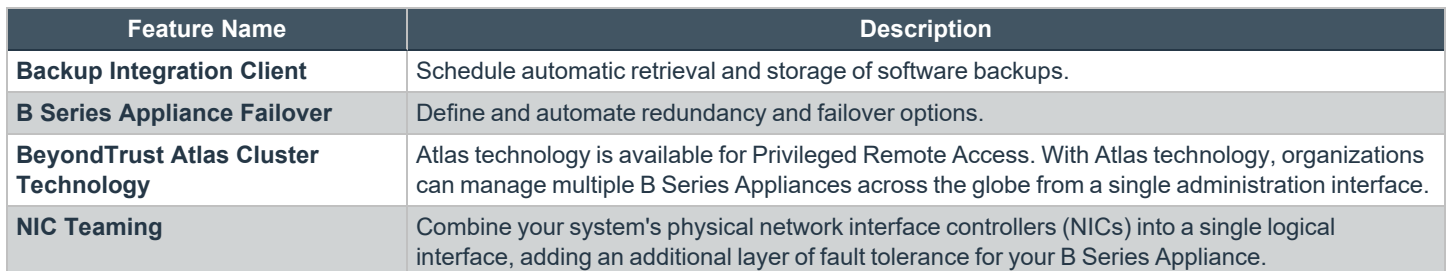

## **Appliance Migration**

Migrate from one appliance type to another.

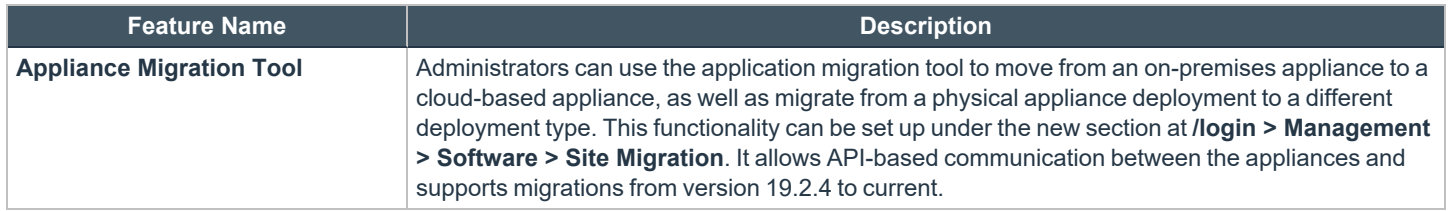

#### **Integration**

Integrate BeyondTrust with external systems.

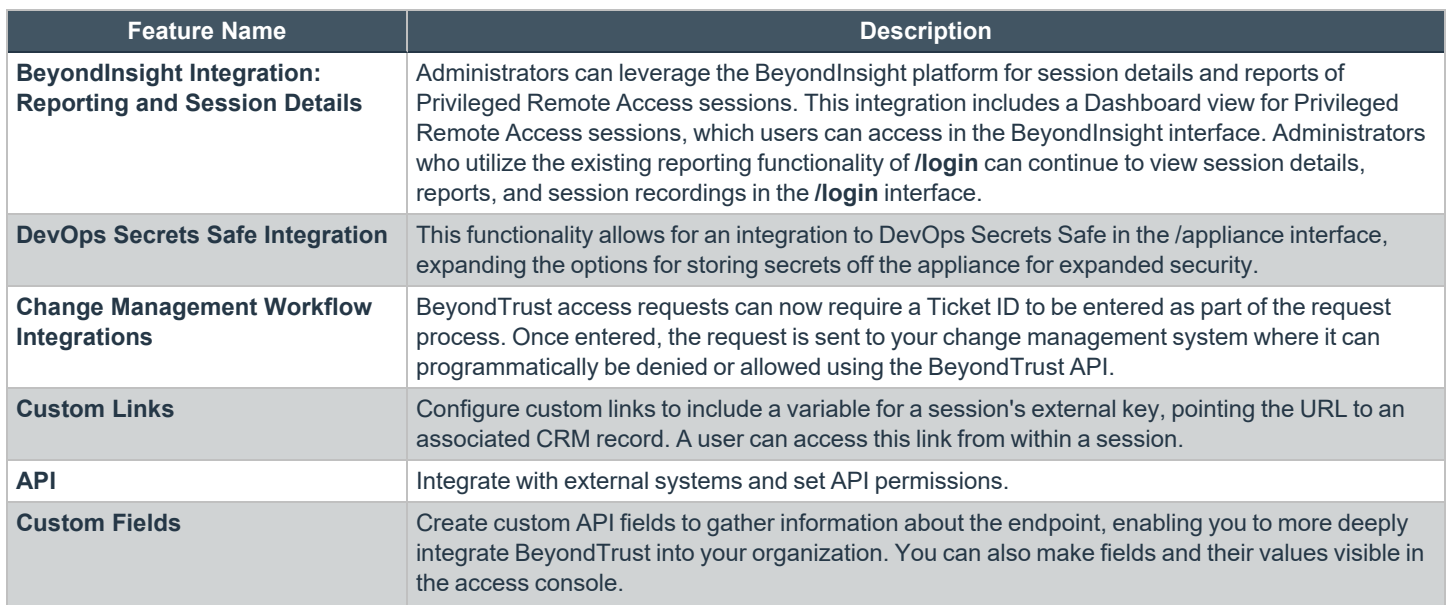

**SALES:** www.beyondtrust.com/contact **SUPPORT:** www.beyondtrust.com/support **DOCUMENTATION:** www.beyondtrust.com/docs 15

i

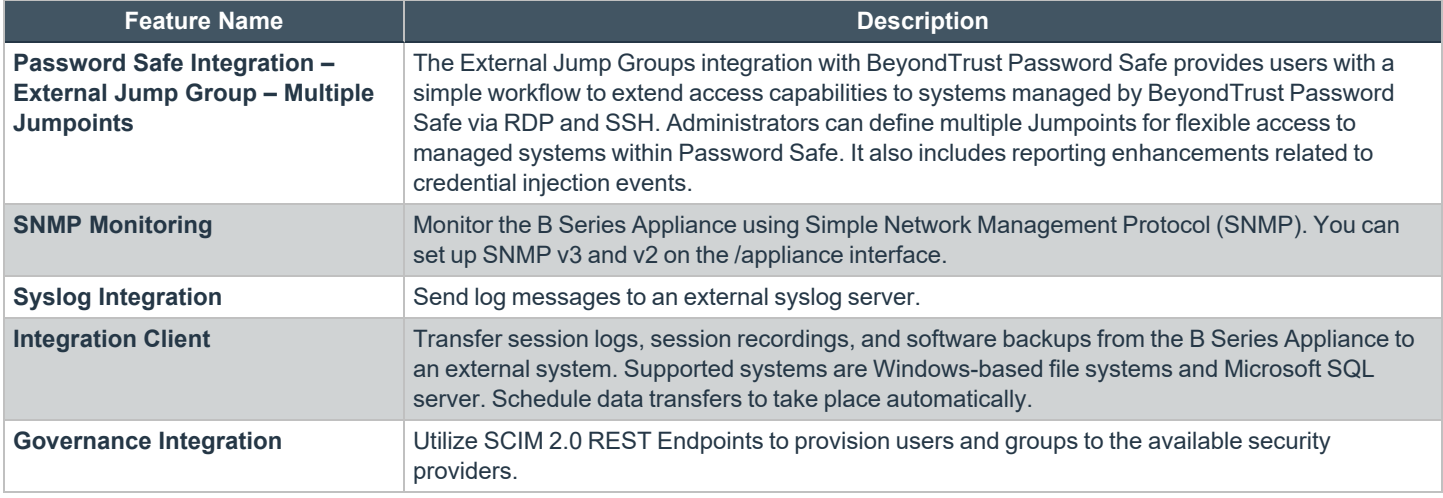

For more information on DevOps Secrets Safe Integration, please see Secure Secrets [Management](https://www.beyondtrust.com/resources/datasheets/devops-secrets-safe) for Enterprise DevOps at *[https://www.beyondtrust.com/resources/datasheets/devops-secrets-safe.](https://www.beyondtrust.com/resources/datasheets/devops-secrets-safe)*

# **Additional Integration Options**

Additional integration options are available to BeyondTrust customers. Some integrations must be purchased separately from the BeyondTrust software. Contact BeyondTrust Sales for details.

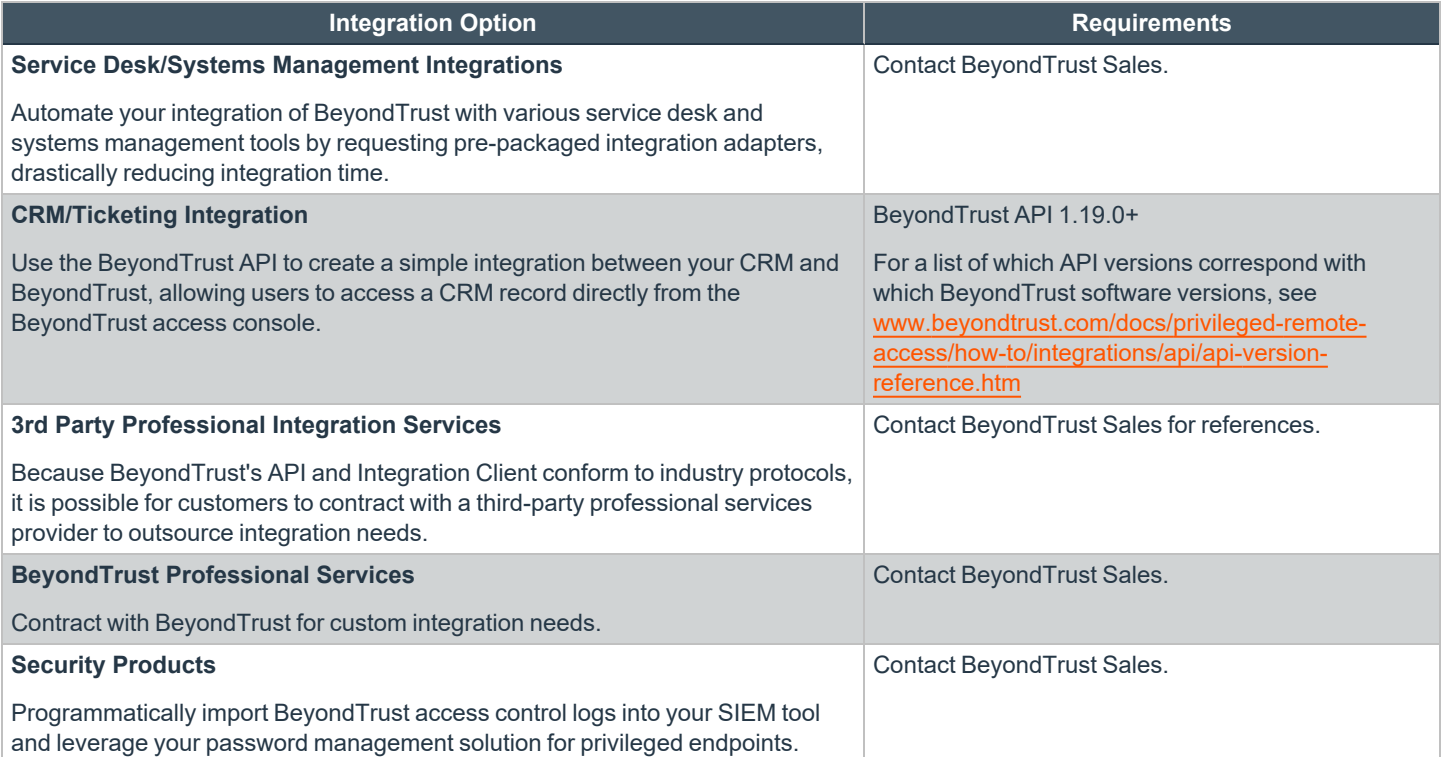